[Outline](#page-2-0)

Illustrative example - [Perchlorate](#page-3-0) & thyroid tumors [Introduction](#page-22-0) to Bayesian Statistics Bayesian Logistic [Regression](#page-57-0) [Markov](#page-85-0) chain Monte Carlo

# Introduction to Bayesian Modeling of Epidemiologic Data

#### David Dunson<sup>1</sup>, Amy Herring<sup>2</sup> & Rich MacLehose<sup>1</sup>

<sup>1</sup>National Institute of Environmental Health Sciences, NIH & <sup>2</sup>Department of Biostatistics, UNC at Chapel Hill

June 19, 2007

<span id="page-0-0"></span>イロメ イ何 メラモン イラメ

## Outline of Workshop

- 1. Introduction to Bayesian modeling (David Dunson)
- 2. Bayesian modeling in SAS (Amy Herring)
- 3. Hierarchical models (Rich MacLehose)

a mills.

 $\mathcal{A}$  and  $\mathcal{A}$  . The set

i al T≣ira

#### [Outline](#page-2-0)

Illustrative example - [Perchlorate](#page-3-0) & thyroid tumors [Introduction](#page-22-0) to Bayesian Statistics Bayesian Logistic [Regression](#page-57-0) [Markov](#page-85-0) chain Monte Carlo

#### Illustrative example - [Perchlorate](#page-3-0) & thyroid tumors

[Introduction](#page-22-0) to Bayesian Statistics

Bayesian Logistic [Regression](#page-57-0)

[Markov](#page-85-0) chain Monte Carlo

<span id="page-2-0"></span>イロメ イ御 メイモメ イモメ

#### Background on Perchlorate

 $\triangleright$  Contaminant found in groundwater, drinking water & soils mainly in southwest US

<span id="page-3-0"></span>イロメ イ御 メイモメ イモメ

#### Background on Perchlorate

- $\triangleright$  Contaminant found in groundwater, drinking water & soils mainly in southwest US
- $\triangleright$  Primary source industrial & military perchlorate used as oxidizing agent (e.g., in rocket fuel)

イロメ イ何 メラモン イラメ

#### Background on Perchlorate

- $\triangleright$  Contaminant found in groundwater, drinking water & soils mainly in southwest US
- $\triangleright$  Primary source industrial & military perchlorate used as oxidizing agent (e.g., in rocket fuel)
- $\triangleright$  Concern about effects of perchlorate on the thyroid (known to inhibit thyroid's ability to absorb iodine from the blood)

 $\Omega$ 

イロメ イタメ イラメ イラメ

#### Background on Perchlorate

- $\triangleright$  Contaminant found in groundwater, drinking water & soils mainly in southwest US
- $\triangleright$  Primary source industrial & military perchlorate used as oxidizing agent (e.g., in rocket fuel)
- $\triangleright$  Concern about effects of perchlorate on the thyroid (known to inhibit thyroid's ability to absorb iodine from the blood)
- $\triangleright$  EPA conducted extensive risk assessment  $\rightarrow$  NAS review of health effects (recommended new reference dose)

イロメ マ桐 メラモンマチン

# Two Generation Rodent Study (Argus, 1999)

 $\triangleright$  Male rats were exposed to ammonium perchlorate through drinking water

4 0 5

- 4母 ▶ - 4 ヨ ▶ - 4 ヨ ▶

# Two Generation Rodent Study (Argus, 1999)

- $\triangleright$  Male rats were exposed to ammonium perchlorate through drinking water
- $\triangleright$  30 rats/group with doses of 0, 0.01, 0.1, 1.0 & 30 mg/kg/day

 $2Q$ 

イロト イ団ト イチト イチト

# Two Generation Rodent Study (Argus, 1999)

- $\triangleright$  Male rats were exposed to ammonium perchlorate through drinking water
- $\triangleright$  30 rats/group with doses of 0, 0.01, 0.1, 1.0 & 30 mg/kg/day
- $\triangleright$  Male rats in P1 generation exposed 70+ days before mating, through mating period & until sacrifice at 21-22 weeks

 $\Omega$ 

イロト イ団ト イチト イチト

# Two Generation Rodent Study (Argus, 1999)

- $\triangleright$  Male rats were exposed to ammonium perchlorate through drinking water
- $\triangleright$  30 rats/group with doses of 0, 0.01, 0.1, 1.0 & 30 mg/kg/day
- $\triangleright$  Male rats in P1 generation exposed 70+ days before mating, through mating period & until sacrifice at 21-22 weeks
- $\blacktriangleright$  F1 generation treated similarly, with additional exposure during gestation & lactation

イロメ イ何 メラモン イラメ

# Two Generation Rodent Study (Argus, 1999)

- $\triangleright$  Male rats were exposed to ammonium perchlorate through drinking water
- $\triangleright$  30 rats/group with doses of 0, 0.01, 0.1, 1.0 & 30 mg/kg/day
- $\triangleright$  Male rats in P1 generation exposed 70+ days before mating, through mating period & until sacrifice at 21-22 weeks
- $\blacktriangleright$  F1 generation treated similarly, with additional exposure during gestation & lactation
- $\triangleright$  At 19 weeks for F1 rats, thyroid tissues examined histologically

イロメ マ桐 メラモンマチン

# Two Generation Rodent Study (Argus, 1999)

- $\triangleright$  Male rats were exposed to ammonium perchlorate through drinking water
- $\triangleright$  30 rats/group with doses of 0, 0.01, 0.1, 1.0 & 30 mg/kg/day
- $\triangleright$  Male rats in P1 generation exposed 70+ days before mating, through mating period & until sacrifice at 21-22 weeks
- $\blacktriangleright$  F1 generation treated similarly, with additional exposure during gestation & lactation
- $\triangleright$  At 19 weeks for F1 rats, thyroid tissues examined histologically
- $\geq$  2/30 male rats in 30 mg/kg/day dose group had thyroid follicular cell adenomas, with one of these rats having two adenomas.

イロメ マ桐 メラモンマチン

つくい

#### Analyzing the Perchlorate data

 $\triangleright$  Frequentist analysis: comparing  $0/30$  tumors in control rats with 2/30 tumors in the high dose group  $\rightarrow$  non-significant (Fisher's exact test p-value= $0.49$ )

イロメ イ何 メラモン イラメ

#### Analyzing the Perchlorate data

- $\triangleright$  Frequentist analysis: comparing 0/30 tumors in control rats with 2/30 tumors in the high dose group  $\rightarrow$  non-significant (Fisher's exact test p-value= $0.49$ )
- $\blacktriangleright$  Ignores the prior knowledge that thyroid follicular cell adenomas are very rare in 19 week rats

イロメ イ御 メイモメ イモメ

#### Analyzing the Perchlorate data

- $\triangleright$  Frequentist analysis: comparing 0/30 tumors in control rats with  $2/30$  tumors in the high dose group  $\rightarrow$  non-significant (Fisher's exact test p-value= $0.49$ )
- $\blacktriangleright$  Ignores the prior knowledge that thyroid follicular cell adenomas are very rare in 19 week rats
- $\triangleright$  The National Toxicology Program (NTP) routinely collects tumor incidence data for control rats in two year studies.

イロメ イ何 メラモン イラメ

#### Analyzing the Perchlorate data

- $\triangleright$  Frequentist analysis: comparing 0/30 tumors in control rats with 2/30 tumors in the high dose group  $\rightarrow$  non-significant (Fisher's exact test p-value= $0.49$ )
- $\blacktriangleright$  Ignores the prior knowledge that thyroid follicular cell adenomas are very rare in 19 week rats
- $\triangleright$  The National Toxicology Program (NTP) routinely collects tumor incidence data for control rats in two year studies.
- $\triangleright$  Would our conclusion change if we included information from the NTP data base?

イロメ マ桐 メラモンマチン

#### Some prior information

In 67 recent NTP studies,  $38/3419 = 1.1\%$  of male rats developed thyroid follicular cell adenomas by death in a two year study.

→ イ母 ト イ ヨ ト イ ヨ ト

4 0 5

#### Some prior information

- In 67 recent NTP studies,  $38/3419 = 1.1\%$  of male rats developed thyroid follicular cell adenomas by death in a two year study.
- $\triangleright$  Results from Portier et al. (1986) suggest probability of developing thyroid follicular cell adenoma increases in proportion to  $age^{4.78}$

4 0 5

- イター・メモ トライモー

## Some prior information

- In 67 recent NTP studies,  $38/3419 = 1.1\%$  of male rats developed thyroid follicular cell adenomas by death in a two year study.
- $\triangleright$  Results from Portier et al. (1986) suggest probability of developing thyroid follicular cell adenoma increases in proportion to  $\text{age}^{4.78}$
- $\triangleright$  Average survival time in NTP study for control male rat is 95.2 weeks

イロメ イ何 メラモン イラメ

# Some prior information

- In 67 recent NTP studies,  $38/3419 = 1.1\%$  of male rats developed thyroid follicular cell adenomas by death in a two year study.
- $\triangleright$  Results from Portier et al. (1986) suggest probability of developing thyroid follicular cell adenoma increases in proportion to  $\text{age}^{4.78}$
- $\triangleright$  Average survival time in NTP study for control male rat is 95.2 weeks
- $\triangleright$  Suggests that the ratio of probability of thyroid follicular cell adenomas at 19 weeks to the lifetime probability in a 2-year study is  $(19/95.2)^{4.78} = 0.0005$

イロメ イ御 メ イヨメ イヨメ

# Some prior information

- In 67 recent NTP studies,  $38/3419 = 1.1\%$  of male rats developed thyroid follicular cell adenomas by death in a two year study.
- $\triangleright$  Results from Portier et al. (1986) suggest probability of developing thyroid follicular cell adenoma increases in proportion to  $\text{age}^{4.78}$
- $\triangleright$  Average survival time in NTP study for control male rat is 95.2 weeks
- $\triangleright$  Suggests that the ratio of probability of thyroid follicular cell adenomas at 19 weeks to the lifetime probability in a 2-year study is  $(19/95.2)^{4.78} = 0.0005$
- $\triangleright$  Question: How do we incorporate this information in analysis?

ロメ メタメ メミメ メミメー

 $\Rightarrow$ 

#### Frequentist vs Bayes

 $\triangleright$  Suppose we are interested in a parameter  $\theta$  (e.g., probability of thyroid FCA by 19 weeks in control rats)

<span id="page-22-0"></span>**∢ロ ▶ ∢ 倒 ▶ ∢ ヨ ▶** 

i al T≣ira

#### Frequentist vs Bayes

- **In Suppose we are interested in a parameter**  $\theta$  **(e.g., probability** of thyroid FCA by 19 weeks in control rats)
- $\triangleright$  Frequentists would typically rely on the MLE, which would be  $\hat{\theta} = 0/30 = 0$  in the perchlorate example

イロメ イ何 メラモン イラメ

#### Frequentist vs Bayes

- **In Suppose we are interested in a parameter**  $\theta$  **(e.g., probability** of thyroid FCA by 19 weeks in control rats)
- $\triangleright$  Frequentists would typically rely on the MLE, which would be  $\hat{\theta} = 0/30 = 0$  in the perchlorate example
- $\blacktriangleright$  Bayesians instead rely on the *posterior distribution* of  $\theta$

イロメ マ桐 メラモンマチン

#### Frequentist vs Bayes

- **In Suppose we are interested in a parameter**  $\theta$  **(e.g., probability** of thyroid FCA by 19 weeks in control rats)
- $\triangleright$  Frequentists would typically rely on the MLE, which would be  $\hat{\theta} = 0/30 = 0$  in the perchlorate example
- $\blacktriangleright$  Bayesians instead rely on the *posterior distribution* of  $\theta$
- $\triangleright$  Obtained in updating one's *prior distribution* with the likelihood for the data.

イロメ マ桐 メラミンマティ

#### Bayes' Rule

 $\blacktriangleright$  Let  $\pi(\theta) =$  prior distribution of parameter  $\theta$ 

イロメ イ御 メ イヨメ イヨメ

唐

 $299$ 

#### Bayes' Rule

- Exect  $\pi(\theta)$  = prior distribution of parameter  $\theta$
- $\blacktriangleright$  Let  $L(y | \theta) =$  likelihood of data y given parameter  $\theta$

イロメ イ御 メ イヨメ イヨメ

### Bayes' Rule

- Exect  $\pi(\theta)$  = prior distribution of parameter  $\theta$
- Let  $L(\mathbf{y}|\theta) =$  likelihood of data y given parameter  $\theta$
- $\blacktriangleright$  Then, the posterior is defined as:

$$
\pi(\theta\,|\,\mathbf{y}) = \frac{\pi(\theta)\,\mathsf{L}(\mathbf{y}\,|\theta)}{\int \pi(\theta)\,\mathsf{L}(\mathbf{y}\,|\,\theta)\,d\theta},
$$

which is the prior  $\times$  the likelihood divided by a normalizing constant

イロメ イ御 メ イヨメ イヨメ

## Bayes' Rule

- Exect  $\pi(\theta)$  = prior distribution of parameter  $\theta$
- Let  $L(y | \theta)$  = likelihood of data y given parameter  $\theta$
- $\blacktriangleright$  Then, the posterior is defined as:

$$
\pi(\theta \, | \, {\mathbf{y}}) = \frac{\pi(\theta) \, L({\mathbf{y}} \, | \theta)}{\int \pi(\theta) \, L({\mathbf{y}} \, | \, \theta) d\theta},
$$

which is the prior  $\times$  the likelihood divided by a normalizing constant

 $\blacktriangleright$  The posterior,  $\pi(\theta | \mathbf{y})$ , represents the state of knowledge about  $\theta$  after *updating* the prior,  $\pi(\theta)$ , with the information in the data, y.

イロト イ押 トイモ トイモド

#### Bayesian Updating

 $\triangleright$  As an example of *Bayesian updating*, let  $\theta$ =probability of preterm birth (PTB)

 $4$  ロ )  $4$  何 )  $4$  ミ )  $4$  ( = )

 $2Q$ 

遥

# Bayesian Updating

- As an example of Bayesian updating, let  $\theta$ =probability of preterm birth (PTB)
- $\blacktriangleright$  Typical choice of prior for  $\theta$  is the beta $(a, b)$  distribution

イロメ イ御 メ イヨメ イヨメ

# Bayesian Updating

- As an example of Bayesian updating, let  $\theta$ =probability of preterm birth (PTB)
- **If** Typical choice of prior for  $\theta$  is the beta(a, b) distribution
- $\triangleright$  a, b=hyperparameters characterizing uncertainty in  $\theta$  before incorporating information in data from current study

イロメ マ桐 メラミンマティ

# Bayesian Updating

- As an example of Bayesian updating, let  $\theta$ =probability of preterm birth (PTB)
- **If** Typical choice of prior for  $\theta$  is the beta(a, b) distribution
- $\triangleright$  a, b=hyperparameters characterizing uncertainty in  $\theta$  before incorporating information in data from current study
- $\triangleright$  a/(a + b)=prior expectation for  $\theta \& a+b$ =prior sample size

イロメ イ何 メラミン イラメー

# Bayesian Updating

- As an example of Bayesian updating, let  $\theta$ =probability of preterm birth (PTB)
- **If** Typical choice of prior for  $\theta$  is the beta(a, b) distribution
- $\triangleright$  a, b=hyperparameters characterizing uncertainty in  $\theta$  before incorporating information in data from current study
- $\blacktriangleright$  a/(a + b)=prior expectation for  $\theta \& a+b$ =prior sample size
- $\triangleright$  beta(1, 1) corresponds to uniform distribution  $\rightarrow$  has as much information as two subjects (one with PTB & one without)

 $(0,1)$   $(0,1)$   $(0,1)$   $(1,1)$   $(1,1)$ 

#### Beta prior distributions for different hyperparameters

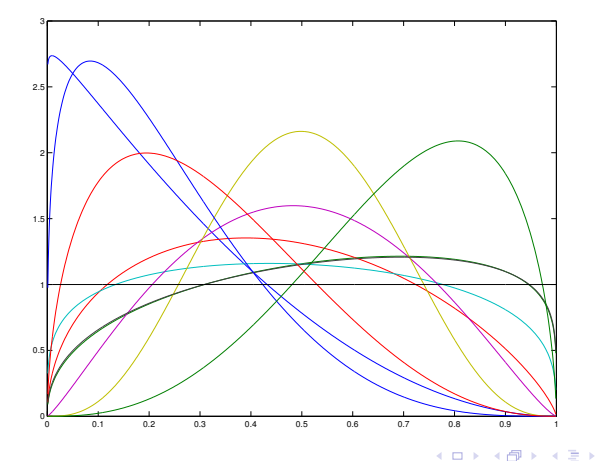

David Dunson $^1$ , Amy Herring $^2$  & Rich MacLehose $^1$ 

Introduction to Bayesian Modeling of [Epidemiologic](#page-0-0) Data

(す)(言)

ă
#### Preterm Birth Example

 $\triangleright$   $\theta$ =probability of preterm birth

イロメ イ御 メイモメ イモメ

 $2Q$ 

哇

#### Preterm Birth Example

- $\rightarrow \theta$ =probability of preterm birth
- $\triangleright$  Consider two different priors: (1) a uniform prior expressing ignorance; and (2) a beta(10,90) prior.

**K ロ ト K 倒 ト K ヨ ト** 

### Preterm Birth Example

- $\rightarrow \theta$ =probability of preterm birth
- $\triangleright$  Consider two different priors: (1) a uniform prior expressing ignorance; and  $(2)$  a beta $(10,90)$  prior.
- $\triangleright$  The beta(10,90) prior implies a 95% prior probability of  $\theta \in [0.05, 0.17]$  (wide range of plausible values for probability preterm birth)

イロト イ団ト イチト イチト

## Preterm Birth Example

- $\rightarrow \theta$ =probability of preterm birth
- $\triangleright$  Consider two different priors: (1) a uniform prior expressing ignorance; and  $(2)$  a beta $(10,90)$  prior.
- $\triangleright$  The beta(10,90) prior implies a 95% prior probability of  $\theta \in [0.05, 0.17]$  (wide range of plausible values for probability preterm birth)
- $\triangleright$  We collect data for 100 women & observe 7/100 preterm births.

イロメ イ何 メラモン イラメ

つくい

[Outline](#page-2-0) Illustrative example - [Perchlorate](#page-3-0) & thyroid tumors [Introduction](#page-22-0) to Bayesian Statistics

Bayesian Logistic [Regression](#page-57-0) [Markov](#page-85-0) chain Monte Carlo

#### Different Priors

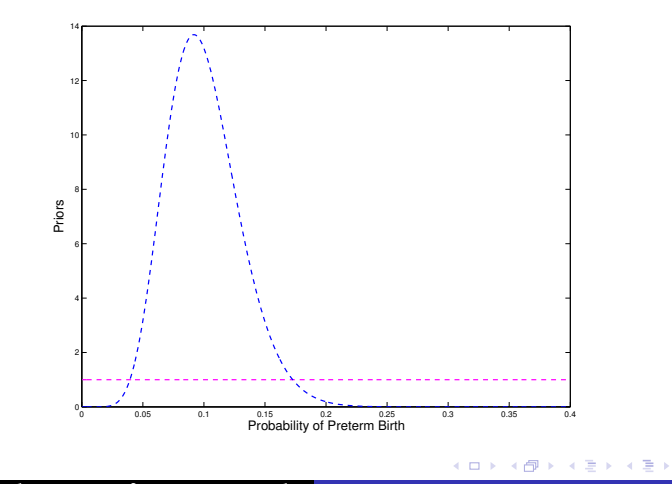

David Dunson $^1$ , Amy Herring $^2$  & Rich MacLehose $^1$ 

Introduction to Bayesian Modeling of [Epidemiologic](#page-0-0) Data

唐

 $299$ 

#### Updating the beta prior

 $\triangleright$  The beta prior is *conjugate* to the binomial likelihood

イロメ イ御 メイモメ イモメ

### Updating the beta prior

- $\blacktriangleright$  The beta prior is *conjugate* to the binomial likelihood
- For conjugate priors, the posterior  $\pi(\theta | y)$  is available analytically and has the same form as the prior

 $\mathcal{A}$  and  $\mathcal{A}$  in  $\mathcal{A}$  . The  $\mathcal{A}$ 

4 0 8

## Updating the beta prior

- $\blacktriangleright$  The beta prior is *conjugate* to the binomial likelihood
- For conjugate priors, the posterior  $\pi(\theta | \mathbf{y})$  is available analytically and has the same form as the prior
- In Let  $y_i = 1$  if woman *i* has a preterm birth and  $y_i = 0$ otherwise, with  $Pr(y_i = 1) = \theta$

イロメ イ押 どうきょうきょ

## Updating the beta prior

- $\blacktriangleright$  The beta prior is *conjugate* to the binomial likelihood
- For conjugate priors, the posterior  $\pi(\theta | \mathbf{y})$  is available analytically and has the same form as the prior
- In Let  $y_i = 1$  if woman *i* has a preterm birth and  $y_i = 0$ otherwise, with  $Pr(y_i = 1) = \theta$
- ► Likelihood is Bernoulli:  $L(y | \theta) = \prod_i \theta^{y_i} (1 \theta)^{1 y_i}$

イロメ イ押 トイモ トイモ トー

## Updating the beta prior

- $\blacktriangleright$  The beta prior is *conjugate* to the binomial likelihood
- For conjugate priors, the posterior  $\pi(\theta | \mathbf{y})$  is available analytically and has the same form as the prior
- In Let  $y_i = 1$  if woman *i* has a preterm birth and  $y_i = 0$ otherwise, with  $Pr(y_i = 1) = \theta$
- ► Likelihood is Bernoulli:  $L(y | \theta) = \prod_i \theta^{y_i} (1 \theta)^{1 y_i}$
- $\blacktriangleright$  The posterior distribution of  $\theta$  is then

$$
\pi(\theta | \mathbf{y}) = \text{beta}\bigg(a + \sum_i y_i, b + \sum_i (1 - y_i)\bigg).
$$

イロメ イ押 どうきょうきょ

#### Prior and Posteriors

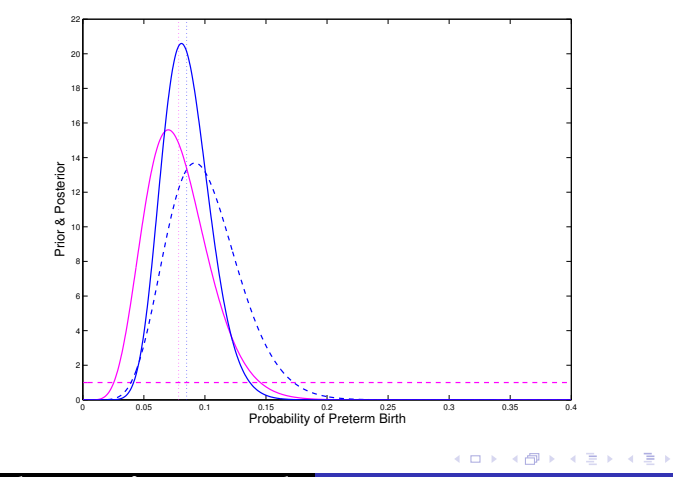

David Dunson $^1$ , Amy Herring $^2$  & Rich MacLehose $^1$ 

Introduction to Bayesian Modeling of [Epidemiologic](#page-0-0) Data

佳

 $299$ 

### Returning to the Perchlorate Example

Exect  $\theta = \gamma \times \rho$ , θ=prob tumor in 19 weeks,  $\gamma$ =prob tumor in lifetime  $\& \rho$ =proportion of tumors developing by 19 weeks

4 0 5

**Administration** 

## Returning to the Perchlorate Example

- Let  $\theta = \gamma \times \rho$ ,  $\theta$ =prob tumor in 19 weeks,  $\gamma$ =prob tumor in lifetime &  $\rho$ =proportion of tumors developing by 19 weeks
- $\triangleright$  We choose beta(38, 3381) prior for probability of developing thyroid FCA for a control male rat in a two-year study  $(\gamma)$

 $\Omega$ 

**Administration** 

## Returning to the Perchlorate Example

- Let  $\theta = \gamma \times \rho$ ,  $\theta$ =prob tumor in 19 weeks,  $\gamma$ =prob tumor in lifetime &  $\rho$ =proportion of tumors developing by 19 weeks
- $\triangleright$  We choose beta(38, 3381) prior for probability of developing thyroid FCA for a control male rat in a two-year study ( $\gamma$ )
- $\triangleright$  Based on the 38/(38 + 3381) rats observed with these tumors in NTP studies

イロメ イ何 メラモン イラメ

## Returning to the Perchlorate Example

- Let  $\theta = \gamma \times \rho$ ,  $\theta$ =prob tumor in 19 weeks,  $\gamma$ =prob tumor in lifetime &  $\rho$ =proportion of tumors developing by 19 weeks
- $\triangleright$  We choose beta(38, 3381) prior for probability of developing thyroid FCA for a control male rat in a two-year study  $(\gamma)$
- $\triangleright$  Based on the 38/(38 + 3381) rats observed with these tumors in NTP studies
- $\triangleright$  We choose beta(0.11, 2.6) prior for ratio:

 $\rho = \frac{\text{probability of developing tumor by 19 weeks}}{\text{probability of developing tumor in two year study}}.$ 

Centered on 0.0005 with 95% probability of falling within [0.0000,0.379] イロト イ押 トイモ トイモト

## Prior for proportion of thyroid FCA by 19 weeks  $(\rho)$

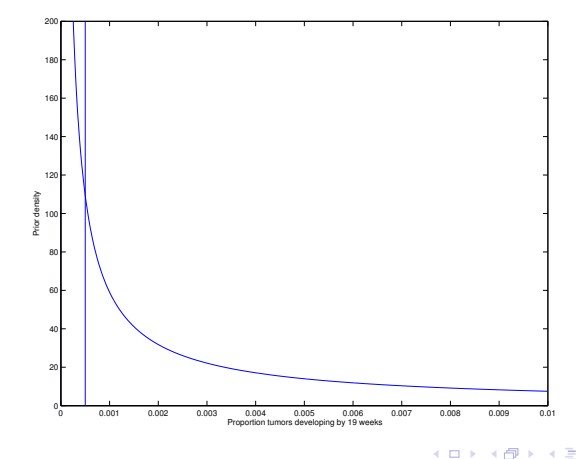

David Dunson $^1$ , Amy Herring $^2$  & Rich MacLehose $^1$ 

Introduction to Bayesian Modeling of [Epidemiologic](#page-0-0) Data

 $\equiv$ 

哇

#### Conclusions from Perchlorate Example

 $\triangleright \theta = \gamma \times \rho$ =probability of developing thyroid FCA by 19 weeks for control male rat

イロト イ押ト イヨト イヨト

### Conclusions from Perchlorate Example

- $\blacktriangleright$   $\theta = \gamma \times \rho$  = probability of developing thyroid FCA by 19 weeks for control male rat
- $\triangleright$  We update priors for  $\gamma$  and  $\rho$  with data from the Argus (1999) study to obtain posterior distribution for  $\theta$ .

イロメ イ何 メラモン イラメ

## Conclusions from Perchlorate Example

- $\blacktriangleright$   $\theta = \gamma \times \rho$  = probability of developing thyroid FCA by 19 weeks for control male rat
- $\triangleright$  We update priors for  $\gamma$  and  $\rho$  with data from the Argus (1999) study to obtain posterior distribution for  $\theta$ .
- $\blacktriangleright$  The posterior mean of  $\theta$  is 1/100,000

イロメ イ何 メラモン イラメ

## Conclusions from Perchlorate Example

- $\theta = \gamma \times \rho$ =probability of developing thyroid FCA by 19 weeks for control male rat
- $\triangleright$  We update priors for  $\gamma$  and  $\rho$  with data from the Argus (1999) study to obtain posterior distribution for  $\theta$ .
- $\blacktriangleright$  The posterior mean of  $\theta$  is 1/100,000
- $\blacktriangleright$  How likely it is to observe 2 or more rats out of 30 with tumors under the null hypothesis of no effect of perchlorate?

イロト イ団ト イチト イチト

## Conclusions from Perchlorate Example

- $\theta = \gamma \times \rho$ =probability of developing thyroid FCA by 19 weeks for control male rat
- $\triangleright$  We update priors for  $\gamma$  and  $\rho$  with data from the Argus (1999) study to obtain posterior distribution for  $\theta$ .
- $\blacktriangleright$  The posterior mean of  $\theta$  is 1/100,000
- $\blacktriangleright$  How likely it is to observe 2 or more rats out of 30 with tumors under the null hypothesis of no effect of perchlorate?
- $\blacktriangleright$  This probability is  $< 1/100,000 \rightarrow$  data support causal effect of perchlorate on increased thyroid tumor incidence

イロメ マ桐 メラモンマチン

### More Complex Models

 $\triangleright$  Posterior calculation for preterm birth example relied on conjugate prior

<span id="page-57-0"></span>イロメ イ御 メイモメ イモメ

## More Complex Models

- $\triangleright$  Posterior calculation for preterm birth example relied on conjugate prior
- $\triangleright$  Posterior calculation for perchlorate example relied on numeric integration - easy for two parameters

イロメ イ何 メラモン イラメ

# More Complex Models

- $\triangleright$  Posterior calculation for preterm birth example relied on conjugate prior
- $\triangleright$  Posterior calculation for perchlorate example relied on numeric integration - easy for two parameters
- $\triangleright$  For epidemiologic analyses (e.g., logistic regression, survival analysis), conjugate priors not available & dimension high

イロメ イ何 メラモン イラメ

# More Complex Models

- $\triangleright$  Posterior calculation for preterm birth example relied on conjugate prior
- $\triangleright$  Posterior calculation for perchlorate example relied on numeric integration - easy for two parameters
- $\triangleright$  For epidemiologic analyses (e.g., logistic regression, survival analysis), conjugate priors not available & dimension high
- In such settings, there are multiple parameters in  $\theta$  and one needs to compute the joint posterior:

$$
\pi(\theta | \mathbf{y}) = \frac{\pi(\theta) L(\mathbf{y} | \theta)}{\int \pi(\theta) L(\mathbf{y} | \theta) d\theta}.
$$

イロト イ団ト イチト イチト

### Example: Bayesian Logistic Regression

 $\blacktriangleright$  Logistic regression model:

$$
logit Pr(y_i = 1 | \mathbf{x}_i, \boldsymbol{\beta}) = \mathbf{x}'_i \boldsymbol{\beta},
$$

with  $\mathbf{x}_i = (1, x_{i2}, \dots, x_{ip})'$  a vector of predictors  $\&$  $\boldsymbol{\beta} = (\beta_1, \ldots, \beta_p)'$  coefficients for these predictors

4 0 8

**Administration** 

# Example: Bayesian Logistic Regression

 $\blacktriangleright$  Logistic regression model:

$$
logit Pr(y_i = 1 | \mathbf{x}_i, \boldsymbol{\beta}) = \mathbf{x}'_i \boldsymbol{\beta},
$$

with  $\mathbf{x}_i = (1, x_{i2}, \dots, x_{ip})'$  a vector of predictors  $\&$  $\boldsymbol{\beta} = (\beta_1, \ldots, \beta_p)'$  coefficients for these predictors

 $\triangleright$  A Bayesian specification of the model is completed with a prior for the coefficients,  $\pi(\boldsymbol{\beta}) = \mathsf{N}_p(\boldsymbol{\beta}_0, \boldsymbol{\Sigma}).$ 

イロメ イ何 メラモン イラメ

# Example: Bayesian Logistic Regression

 $\blacktriangleright$  Logistic regression model:

$$
logit Pr(y_i = 1 | \mathbf{x}_i, \boldsymbol{\beta}) = \mathbf{x}'_i \boldsymbol{\beta},
$$

with  $\mathbf{x}_i = (1, x_{i2}, \dots, x_{ip})'$  a vector of predictors  $\&$  $\boldsymbol{\beta} = (\beta_1, \ldots, \beta_p)'$  coefficients for these predictors

- $\triangleright$  A Bayesian specification of the model is completed with a prior for the coefficients,  $\pi(\boldsymbol{\beta}) = \mathsf{N}_p(\boldsymbol{\beta}_0, \boldsymbol{\Sigma}).$
- $\blacktriangleright$  Here,  $\beta_0$  is one's best *guess* at the coefficient values prior to observing the data from the current study

イロメ イ押 トラ ラトラ ティー

# Example: Bayesian Logistic Regression

 $\blacktriangleright$  Logistic regression model:

$$
logit Pr(y_i = 1 | \mathbf{x}_i, \boldsymbol{\beta}) = \mathbf{x}'_i \boldsymbol{\beta},
$$

with  $\mathbf{x}_i = (1, x_{i2}, \dots, x_{ip})'$  a vector of predictors  $\&$  $\boldsymbol{\beta} = (\beta_1, \ldots, \beta_p)'$  coefficients for these predictors

- $\triangleright$  A Bayesian specification of the model is completed with a prior for the coefficients,  $\pi(\boldsymbol{\beta}) = \mathsf{N}_p(\boldsymbol{\beta}_0, \boldsymbol{\Sigma}).$
- $\blacktriangleright$  Here,  $\beta_0$  is one's best *guess* at the coefficient values prior to observing the data from the current study
- $\blacktriangleright$   $\Sigma$ =covariance matrix quantifying uncertainty in this guess

 $(0,1)$   $(0,1)$   $(0,1)$   $(1,1)$   $(1,1)$ 

## Some Different Possibilities for the Prior

- I. Informative Prior
	- $\triangleright$  Review literature & choose a prior to be centered on previous estimates of coefficients.

イロメ イ御 メ イヨメ イヨメ

## Some Different Possibilities for the Prior

#### I. Informative Prior

- $\triangleright$  Review literature & choose a prior to be centered on previous estimates of coefficients.
- $\blacktriangleright$  In the absence of previous estimates, choose a subjective value synthesizing knowledge of the literature

 $\Omega$ 

イロト イ団ト イチト イチト

## Some Different Possibilities for the Prior

#### I. Informative Prior

- $\triangleright$  Review literature & choose a prior to be centered on previous estimates of coefficients.
- $\blacktriangleright$  In the absence of previous estimates, choose a subjective value synthesizing knowledge of the literature
- $\triangleright$  Prior variance chosen so that a 90 or 95% prior interval contains a wide range of plausible values

 $\Omega$ 

イロト イ団ト イチト イチト

## Some Different Possibilities for the Prior

#### I. Informative Prior

- $\triangleright$  Review literature & choose a prior to be centered on previous estimates of coefficients.
- $\blacktriangleright$  In the absence of previous estimates, choose a subjective value synthesizing knowledge of the literature
- $\triangleright$  Prior variance chosen so that a 90 or 95% prior interval contains a wide range of plausible values
- $\triangleright$  Useful to choose informative priors for intercept and confounding coefficients, as there is typically substantial information about these coefficients

イロメ イ何 メラモン イラメ

# Some Possible Priors (continued)

- II. Shrinkage Priors
	- $\triangleright$  Choose a prior centered on zero with modest variance

- オート オート オート

4 0 8

# Some Possible Priors (continued)

#### II. Shrinkage Priors

- $\triangleright$  Choose a prior centered on zero with modest variance
- $\triangleright$  When little information is available about a parameter, results in shrinkage towards zero

4 0 5

 $\mathcal{A}$  and  $\mathcal{A}$  . The  $\mathcal{A}$ 

# Some Possible Priors (continued)

#### II. Shrinkage Priors

- $\triangleright$  Choose a prior centered on zero with modest variance
- $\triangleright$  When little information is available about a parameter, results in shrinkage towards zero
- $\triangleright$  Avoids unstable estimates particularly problematic in high dimensions & for correlated predictors.

メタト メミト メミト

4 0 5
# Some Possible Priors (continued)

#### II. Shrinkage Priors

- $\triangleright$  Choose a prior centered on zero with modest variance
- $\triangleright$  When little information is available about a parameter, results in shrinkage towards zero
- $\triangleright$  Avoids unstable estimates particularly problematic in high dimensions & for correlated predictors.
- $\triangleright$  As more information becomes available that the parameter (e.g., the exposure odds ratio) is non-zero, the likelihood will dominate.

イロメ イ何 メラモン イラメ

# Some Possible Priors (continued)

#### III. Non-Informative Priors

 $\triangleright$  Choose a prior that has high variance or is flat in some sense to express ignorance about the parameter value

 $\mathcal{A}$   $\mathcal{A}$   $\mathcal{B}$   $\mathcal{A}$   $\mathcal{B}$   $\mathcal{B}$ 

4 0 1

# Some Possible Priors (continued)

#### III. Non-Informative Priors

- $\triangleright$  Choose a prior that has high variance or is flat in some sense to express ignorance about the parameter value
- $\triangleright$  Often yields similar results to maximum likelihood what's the point?

4 0 1

マーター マーティー

# Some Possible Priors (continued)

#### III. Non-Informative Priors

- $\triangleright$  Choose a prior that has high variance or is *flat* in some sense to express ignorance about the parameter value
- $\triangleright$  Often yields similar results to maximum likelihood what's the point?
- $\triangleright$  No prior is truly non-informative flat or high variance priors assign most of their probability outside a plausible range for the parameter values.

4 0 1

- イー・イー・イート

# Some Possible Priors (continued)

#### III. Non-Informative Priors

- $\triangleright$  Choose a prior that has high variance or is *flat* in some sense to express ignorance about the parameter value
- $\triangleright$  Often yields similar results to maximum likelihood what's the point?
- $\triangleright$  No prior is truly non-informative flat or high variance priors assign most of their probability outside a plausible range for the parameter values.
- $\triangleright$  Can lead to poor results when insufficient information available about a given parameter in the current data set typically, the case when many predictors are collected.

イロメ イ何 メラモン イラメ

Bayes Logistic Regression (continued)

 $\blacktriangleright$  Posterior distribution:

$$
\pi(\boldsymbol{\beta} \,|\, \mathbf{y}) = \frac{N_{\rho}(\boldsymbol{\beta};\boldsymbol{\beta}_{0},\boldsymbol{\Sigma}) \, \prod_{l=1}^{n} L(y_{i};\mathbf{x}_{i},\boldsymbol{\beta})}{\int N_{\rho}(\boldsymbol{\beta};\boldsymbol{\beta}_{0},\boldsymbol{\Sigma}) \, \prod_{l=1}^{n} L(y_{i};\mathbf{x}_{i},\boldsymbol{\beta}) d\boldsymbol{\beta}},
$$

where  $L(y_i; \mathbf{x}_i, \boldsymbol{\beta})$  is the likelihood contribution for individual  $i$ 

イロメ イ御 メイモメ イモメ

Bayes Logistic Regression (continued)

 $\blacktriangleright$  Posterior distribution:

$$
\pi(\boldsymbol{\beta} \,|\, \mathbf{y}) = \frac{N_{\rho}(\boldsymbol{\beta};\boldsymbol{\beta}_{0},\boldsymbol{\Sigma}) \, \prod_{i=1}^{n} L(y_{i};\mathbf{x}_{i},\boldsymbol{\beta})}{\int N_{\rho}(\boldsymbol{\beta};\boldsymbol{\beta}_{0},\boldsymbol{\Sigma}) \, \prod_{i=1}^{n} L(y_{i};\mathbf{x}_{i},\boldsymbol{\beta}) d\boldsymbol{\beta}},
$$

where  $\mathsf{L}(y_i;\mathbf{x}_i,\beta)$  is the likelihood contribution for individual  $i$ 

 $\triangleright$  Note that we can write the numerator in this expression in closed form

- オーバー オーバー エー・エー・エー

4 0 1

Bayes Logistic Regression (continued)

 $\blacktriangleright$  Posterior distribution:

$$
\pi(\boldsymbol{\beta} \,|\, \mathbf{y}) = \frac{N_{\rho}(\boldsymbol{\beta};\boldsymbol{\beta}_{0},\boldsymbol{\Sigma}) \, \prod_{i=1}^{n} L(y_{i};\mathbf{x}_{i},\boldsymbol{\beta})}{\int N_{\rho}(\boldsymbol{\beta};\boldsymbol{\beta}_{0},\boldsymbol{\Sigma}) \, \prod_{i=1}^{n} L(y_{i};\mathbf{x}_{i},\boldsymbol{\beta}) d\boldsymbol{\beta}},
$$

where  $\mathsf{L}(y_i;\mathbf{x}_i,\beta)$  is the likelihood contribution for individual  $i$ 

- $\triangleright$  Note that we can write the numerator in this expression in closed form
- $\triangleright$  However, the denominator involves a nasty high-dimensional integral that has no analytic solution.

イロメ イ何 メラモン イラメ

### Calculating the Posterior Distribution

 $\triangleright$  To calculate the posterior, one can potentially rely on a large sample approximation

イロメ イ御 メイモメ イモメ

### Calculating the Posterior Distribution

- $\triangleright$  To calculate the posterior, one can potentially rely on a large sample approximation
- As  $n \to \infty$ , the posterior is normally distributed centered on the maximum likelihood estimate

 $\Omega$ 

イロト イ団ト イチト イチト

## Calculating the Posterior Distribution

- $\triangleright$  To calculate the posterior, one can potentially rely on a large sample approximation
- As  $n \to \infty$ , the posterior is normally distributed centered on the maximum likelihood estimate
- $\triangleright$  Impact of the prior decreases as the sample size increases in general

イロメ イ御 メイモメ イモメ

## Calculating the Posterior Distribution

- $\triangleright$  To calculate the posterior, one can potentially rely on a large sample approximation
- As  $n \to \infty$ , the posterior is normally distributed centered on the maximum likelihood estimate
- $\triangleright$  Impact of the prior decreases as the sample size increases in general
- $\blacktriangleright$  However, even for moderate to large samples, asymptotic normal approximation may be inaccurate

イロメ イ御 メイモメ イモメ

## Calculating the Posterior Distribution

- $\triangleright$  To calculate the posterior, one can potentially rely on a large sample approximation
- As  $n \to \infty$ , the posterior is normally distributed centered on the maximum likelihood estimate
- $\triangleright$  Impact of the prior decreases as the sample size increases in general
- $\blacktriangleright$  However, even for moderate to large samples, asymptotic normal approximation may be inaccurate
- $\blacktriangleright$  In logistic regression for rare outcomes or rare exposure categories, posterior can be highly skewed

イロメ マ桐 メラモンマチン

### MCMC - Basic Idea

▶ Markov chain Monte Carlo (MCMC) provides an approach for generating samples from the posterior distribution

<span id="page-85-0"></span>イロメ イ御 メイモメ イモメ

## MCMC - Basic Idea

- ▶ Markov chain Monte Carlo (MCMC) provides an approach for generating samples from the posterior distribution
- $\triangleright$  This does not give us an approximation to  $\pi(\theta | \mathbf{y})$  directly

イロメ イ何 メラモン イラメ

# MCMC - Basic Idea

- ▶ Markov chain Monte Carlo (MCMC) provides an approach for generating samples from the posterior distribution
- **In** This does not give us an approximation to  $\pi(\theta | y)$  directly
- $\blacktriangleright$  However, from these samples we can obtain summaries of the posterior distribution for  $\theta$

イロメ イ御 メイモメ イモメ

# MCMC - Basic Idea

- ▶ Markov chain Monte Carlo (MCMC) provides an approach for generating samples from the posterior distribution
- **In** This does not give us an approximation to  $\pi(\theta | y)$  directly
- $\blacktriangleright$  However, from these samples we can obtain summaries of the posterior distribution for  $\theta$
- Summaries of exact posterior distributions of  $g(\theta)$ , for any functional  $g(\cdot)$ , can also be obtained.

イロメ マ桐 メラモンマチン

# MCMC - Basic Idea

- ▶ Markov chain Monte Carlo (MCMC) provides an approach for generating samples from the posterior distribution
- **In** This does not give us an approximation to  $\pi(\theta | y)$  directly
- $\blacktriangleright$  However, from these samples we can obtain summaries of the posterior distribution for  $\theta$
- Summaries of exact posterior distributions of  $g(\theta)$ , for any functional  $g(\cdot)$ , can also be obtained.
- For example, if  $\theta$  is the log-odds ratio, then we could choose  $g(\theta) = \exp(\theta)$  to obtain the odds ratio

イロト イ押 トイモ トイモト

### How does MCMC work?

 $\blacktriangleright$  Let  $\theta^t = (\theta_1^t, \ldots, \theta_p^t)$  denote the value of the  $p \times 1$  vector of parameters at iteration  $t$ .

4 0 1

- ⊀ 伊 ▶ . ∢ ヨ ▶ . ∢ ヨ ▶

### How does MCMC work?

- $\blacktriangleright$  Let  $\theta^t = (\theta_1^t, \ldots, \theta_p^t)$  denote the value of the  $p \times 1$  vector of parameters at iteration t.
- $\blacktriangleright$   $\theta^0 =$  initial value used to start the chain (shouldn't be sensitive)

イロメ イ御 メイモメ イモメ

### How does MCMC work?

- $\blacktriangleright$  Let  $\theta^t = (\theta_1^t, \ldots, \theta_p^t)$  denote the value of the  $p \times 1$  vector of parameters at iteration t.
- $\blacktriangleright$   $\theta^0 =$  initial value used to start the chain (shouldn't be sensitive)
- $\blacktriangleright$  MCMC generates  $\theta^t$  from a distribution that depends on the data & potentially on  $\theta^{t-1}$ , but not on  $\theta^1, \ldots, \theta^{t-2}$ .

イロメ マ桐 メラモンマチン

### How does MCMC work?

- $\blacktriangleright$  Let  $\theta^t = (\theta_1^t, \ldots, \theta_p^t)$  denote the value of the  $p \times 1$  vector of parameters at iteration t.
- $\blacktriangleright$   $\theta^0 =$  initial value used to start the chain (shouldn't be sensitive)
- $\blacktriangleright$  MCMC generates  $\theta^t$  from a distribution that depends on the data & potentially on  $\theta^{t-1}$ , but not on  $\theta^1, \ldots, \theta^{t-2}$ .
- $\triangleright$  This results in a Markov chain with stationary distribution  $\pi(\theta | \mathbf{y})$  under some conditions on the sampling distribution

イロメ イタメ イチメ イチメー

### Different flavors of MCMC

▶ The most commonly used MCMC algorithms are:

イロメ イ御 メイモメ イモメ

### Different flavors of MCMC

 $\blacktriangleright$  The most commonly used MCMC algorithms are:

 $\triangleright$  Metropolis sampling (*Metropolis et al., 1953*)

4 0 5

**Administration** 

### Different flavors of MCMC

 $\blacktriangleright$  The most commonly used MCMC algorithms are:

- $\triangleright$  Metropolis sampling (*Metropolis et al., 1953*)
- $\triangleright$  Metropolis-Hastings (MH) (*Hastings, 1970*)

4 0 1

 $\overline{AB}$   $\overline{B}$   $\overline{B}$ 

### Different flavors of MCMC

- $\blacktriangleright$  The most commonly used MCMC algorithms are:
	- $\triangleright$  Metropolis sampling (*Metropolis et al., 1953*)
	- $\triangleright$  Metropolis-Hastings (MH) (*Hastings, 1970*)
	- Gibbs sampling (Geman & Geman, 1984; Gelfand & Smith, 1990)

4 0 1

 $\mathcal{A}$  and  $\mathcal{A}$  . The set

## Different flavors of MCMC

- $\blacktriangleright$  The most commonly used MCMC algorithms are:
	- $\triangleright$  Metropolis sampling (*Metropolis et al., 1953*)
	- $\triangleright$  Metropolis-Hastings (MH) (Hastings, 1970)
	- Gibbs sampling (Geman & Geman, 1984; Gelfand & Smith, 1990)
- ► Easy overview of Gibbs Casella & George (1992, The American Statistician, 46, 167-174)

4 0 1

**Administration** 

## Different flavors of MCMC

- $\blacktriangleright$  The most commonly used MCMC algorithms are:
	- $\triangleright$  Metropolis sampling (*Metropolis et al., 1953*)
	- $\triangleright$  Metropolis-Hastings (MH) (Hastings, 1970)
	- Gibbs sampling (Geman & Geman, 1984; Gelfand & Smith, 1990)
- ▶ Easy overview of Gibbs Casella & George (1992, The American Statistician, 46, 167-174)
- $\triangleright$  Easy overview of MH Chib & Greenberg (1995, The American Statistician)

イロト イ団ト イチト イチト

つくい

## Gibbs Sampling

Start with initial value  $\theta^0 = (\theta_1^0, \dots, \theta_p^0)$ 

イロメ イ御 メ イヨメ イヨメ

 $2Q$ 

哇

# Gibbs Sampling

- Start with initial value  $\theta^0 = (\theta_1^0, \dots, \theta_p^0)$
- $\blacktriangleright$  For iterations  $t = 1, \ldots, T$ ,

イロト イ押ト イヨト イヨト

 $2Q$ 

遥

# Gibbs Sampling

- Start with initial value  $\theta^0 = (\theta_1^0, \dots, \theta_p^0)$
- $\blacktriangleright$  For iterations  $t = 1, \ldots, T$ ,
	- 1. Sample  $\theta_1^t$  from the conditional posterior distribution

$$
\pi(\theta_1 \,|\, \theta_2 = \theta_2^{t-1}, \ldots, \theta_p = \theta_p^{t-1}, \mathbf{y})
$$

イロメ イ御 メイモメ イモメ

# Gibbs Sampling

- Start with initial value  $\theta^0 = (\theta_1^0, \dots, \theta_p^0)$
- $\blacktriangleright$  For iterations  $t = 1, \ldots, T$ ,
	- 1. Sample  $\theta_1^t$  from the conditional posterior distribution

$$
\pi(\theta_1 \,|\, \theta_2 = \theta_2^{t-1}, \dots, \theta_p = \theta_p^{t-1}, \mathbf{y})
$$

2. Sample  $\theta_2^t$  from the conditional posterior distribution

$$
\pi\big(\theta_2\,|\,\theta_1=\theta_1^t,\theta_3=\theta_3^{t-1},\ldots,\theta_p=\theta_p^{t-1},\mathbf{y}\big)
$$

イロメ イ御 メイモメ イモメ

# Gibbs Sampling

- Start with initial value  $\theta^0 = (\theta_1^0, \dots, \theta_p^0)$
- $\blacktriangleright$  For iterations  $t = 1, \ldots, T$ ,
	- 1. Sample  $\theta_1^t$  from the conditional posterior distribution

$$
\pi(\theta_1 \,|\, \theta_2 = \theta_2^{t-1}, \dots, \theta_p = \theta_p^{t-1}, \mathbf{y})
$$

2. Sample  $\theta_2^t$  from the conditional posterior distribution

$$
\pi\big(\theta_2\,|\,\theta_1=\theta_1^t,\theta_3=\theta_3^{t-1},\ldots,\theta_p=\theta_p^{t-1},\textbf{y}\big)
$$

イロト イ押ト イヨト イヨト

 $\Omega$ 

3. Similarly, sample  $\theta_3^t, \ldots, \theta_p^t$  from the conditional posterior distributions given current values of other parameters.

Gibbs Sampling (continued)

 $\triangleright$  Under mild regularity conditions, samples converge to stationary distribution  $\pi(\theta | y)$ 

イロメ イ御 メイモメ イモメ

# Gibbs Sampling (continued)

- $\triangleright$  Under mild regularity conditions, samples converge to stationary distribution  $\pi(\theta | \mathbf{y})$
- $\triangleright$  At the start of the sampling, the samples are not from the posterior distribution  $\pi(\theta | \mathbf{y})$ .

イロメ イ何 メラモン イラメ

# Gibbs Sampling (continued)

- $\triangleright$  Under mild regularity conditions, samples converge to stationary distribution  $\pi(\theta | \mathbf{y})$
- $\triangleright$  At the start of the sampling, the samples are not from the posterior distribution  $\pi(\theta | \mathbf{y})$ .
- It is necessary to discard the initial samples as a burn-in to allow convergence

イロメ イ御 メイモメ イモメ
# Gibbs Sampling (continued)

- $\triangleright$  Under mild regularity conditions, samples converge to stationary distribution  $\pi(\theta | \mathbf{y})$
- $\triangleright$  At the start of the sampling, the samples are not from the posterior distribution  $\pi(\theta | \mathbf{y})$ .
- It is necessary to discard the initial samples as a burn-in to allow convergence
- $\blacktriangleright$  In simple models such as logistic regression, convergence typically occurs quickly & burn-in of 100 iterations should be sufficient (to be conservative SAS uses 2,000 as default)

イロメ マ桐 メラモンマチン

へのへ

## Example - DDE & Preterm Birth

▶ Scientific interest: Association between DDE exposure & preterm birth adjusting for possible confounding variables

イロメ イ御 メ イヨメ イヨメ

## Example - DDE & Preterm Birth

- ▶ Scientific interest: Association between DDE exposure & preterm birth adjusting for possible confounding variables
- $\triangleright$  Data from US Collaborative Perinatal Project (CPP) n = 2380 children out of which 361 were born preterm

イロメ イ何 メラモン イラメ

## Example - DDE & Preterm Birth

- ▶ Scientific interest: Association between DDE exposure & preterm birth adjusting for possible confounding variables
- $\triangleright$  Data from US Collaborative Perinatal Project (CPP) n = 2380 children out of which 361 were born preterm
- $\blacktriangleright$  Analysis: Bayesian analysis using a probit model:

 $Pr(y_i = 1 | \mathbf{x}_i, \beta) = \Phi(\beta_1 + \beta_2 d d e_i + \beta_3 z_{i1} + \cdots + \beta_7 z_{i5}).$ 

イロメ マ桐 メラモンマチン

# Example - DDE & Preterm Birth

- ▶ Scientific interest: Association between DDE exposure & preterm birth adjusting for possible confounding variables
- $\triangleright$  Data from US Collaborative Perinatal Project (CPP) n = 2380 children out of which 361 were born preterm
- $\triangleright$  Analysis: Bayesian analysis using a probit model:

 $Pr(y_i = 1 | x_i, \beta) = \Phi(\beta_1 + \beta_2 d d e_i + \beta_3 z_{i1} + \cdots + \beta_7 z_{i5}).$ 

 $\triangleright$  Chose normal prior with mean 0 and variance 4.

イロメ イ押 トイモ トイモ トー

# Example - DDE & Preterm Birth

- ▶ Scientific interest: Association between DDE exposure & preterm birth adjusting for possible confounding variables
- $\triangleright$  Data from US Collaborative Perinatal Project (CPP) n = 2380 children out of which 361 were born preterm
- $\triangleright$  Analysis: Bayesian analysis using a probit model:

 $Pr(y_i = 1 | x_i, \beta) = \Phi(\beta_1 + \beta_2 d d e_i + \beta_3 z_{i1} + \cdots + \beta_7 z_{i5}).$ 

- $\triangleright$  Chose normal prior with mean 0 and variance 4.
- $\triangleright$  Probit model is similar to logistic regression, but with different link

イロメ イ押メ イヨメ イヨメー

#### Gibbs Sampling output for preterm birth example

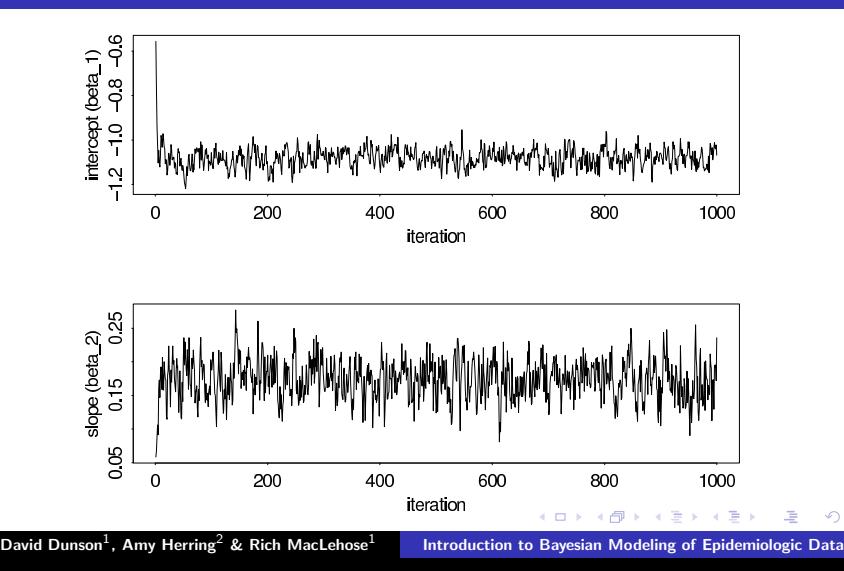

つへへ

[Outline](#page-2-0)

Illustrative example - [Perchlorate](#page-3-0) & thyroid tumors [Introduction](#page-22-0) to Bayesian Statistics Bayesian Logistic [Regression](#page-57-0) [Markov](#page-85-0) chain Monte Carlo

#### Estimated Posterior Density

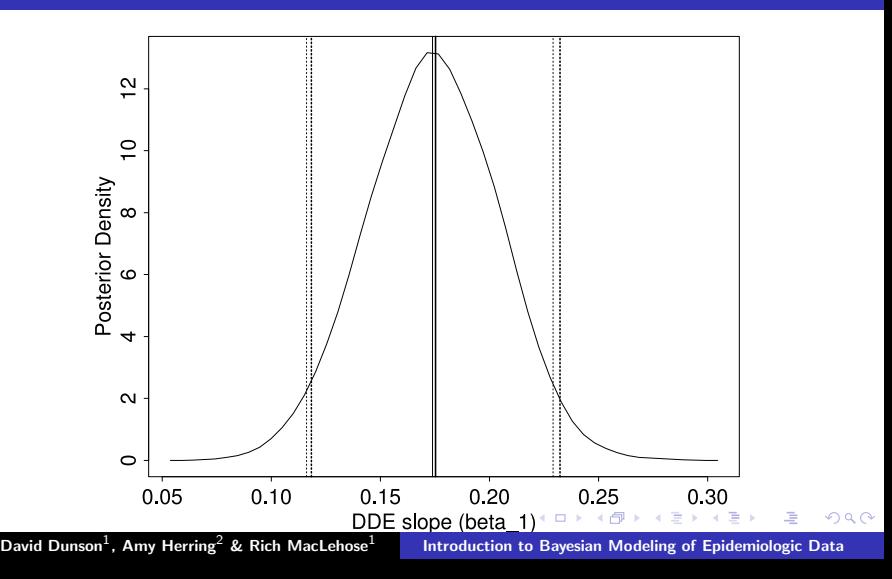

## Some MCMC Terminology

 $\triangleright$  Convergence: initial drift in the samples towards a stationary distribution

イロメ イ御 メイモメ イモメ

# Some MCMC Terminology

- $\triangleright$  Convergence: initial drift in the samples towards a stationary distribution
- $\triangleright$  Burn-in: samples at start of the chain that are discarded to allow convergence

イロメ イ御 メイモメ イモメ

# Some MCMC Terminology

- $\triangleright$  Convergence: initial drift in the samples towards a stationary distribution
- $\triangleright$  Burn-in: samples at start of the chain that are discarded to allow convergence
- $\triangleright$  Slow mixing: tendency for high autocorrelation in the samples.

イロメ イ御 メイモメ イモメ

# Some MCMC Terminology

- $\triangleright$  Convergence: initial drift in the samples towards a stationary distribution
- $\triangleright$  Burn-in: samples at start of the chain that are discarded to allow convergence
- $\triangleright$  Slow mixing: tendency for high autocorrelation in the samples.
- $\triangleright$  Thinning: practice of collecting every kth iteration to reduce autocorrelation

イロメ イ御 メイモメ イモメ

# Some MCMC Terminology

- $\triangleright$  Convergence: initial drift in the samples towards a stationary distribution
- $\triangleright$  Burn-in: samples at start of the chain that are discarded to allow convergence
- $\triangleright$  Slow mixing: tendency for high autocorrelation in the samples.
- $\triangleright$  Thinning: practice of collecting every kth iteration to reduce autocorrelation
- $\triangleright$  Trace plot: plot of sampled values of a parameter vs iteration  $#$

イロメ マ桐 メラモンマチン

[Outline](#page-2-0)

Illustrative example - [Perchlorate](#page-3-0) & thyroid tumors [Introduction](#page-22-0) to Bayesian Statistics Bayesian Logistic [Regression](#page-57-0) [Markov](#page-85-0) chain Monte Carlo

#### Example - trace plot with poor mixing

**G Non-Centered** 

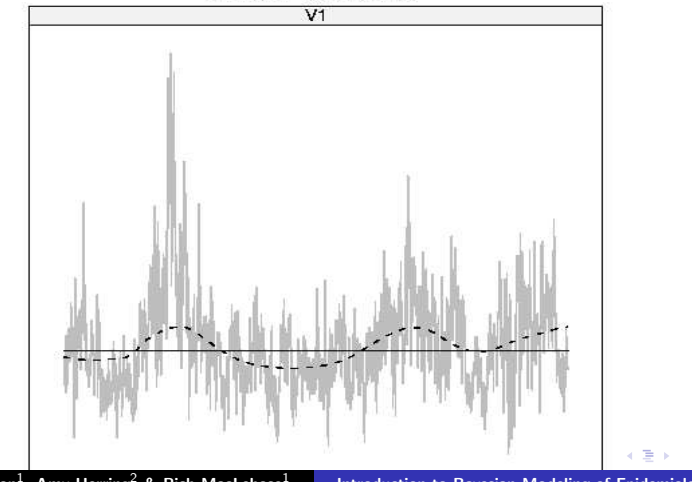

David Dunson $^1$ , Amy Herring $^2$  & Rich MacLehose $^1$ 

Introduction to Bayesian Modeling of [Epidemiologic](#page-0-0) Data

#### Poor mixing Gibbs sampler

 $\triangleright$  Exhibits "snaking" behavior in trace plot with cyclic local trends in the mean

イロメ イ御 メイモメ イモメ

#### Poor mixing Gibbs sampler

- $\triangleright$  Exhibits "snaking" behavior in trace plot with cyclic local trends in the mean
- $\triangleright$  Poor mixing in the Gibbs sampler caused by high posterior correlation in the parameters

イロメ イ何 メラモン イラメ

## Poor mixing Gibbs sampler

- $\triangleright$  Exhibits "snaking" behavior in trace plot with cyclic local trends in the mean
- $\triangleright$  Poor mixing in the Gibbs sampler caused by high posterior correlation in the parameters
- $\triangleright$  Decreases efficiency & many more samples need to be collected to maintain low Monte Carlo error in posterior summaries

イロメ イ何 メラモン イラメ

## Poor mixing Gibbs sampler

- $\triangleright$  Exhibits "snaking" behavior in trace plot with cyclic local trends in the mean
- $\triangleright$  Poor mixing in the Gibbs sampler caused by high posterior correlation in the parameters
- $\triangleright$  Decreases efficiency & many more samples need to be collected to maintain low Monte Carlo error in posterior summaries
- $\triangleright$  For very poor mixing chain, may even need millions of iterations.

イロメ イ何 メラモン イラメ

## Poor mixing Gibbs sampler

- $\triangleright$  Exhibits "snaking" behavior in trace plot with cyclic local trends in the mean
- $\triangleright$  Poor mixing in the Gibbs sampler caused by high posterior correlation in the parameters
- $\triangleright$  Decreases efficiency & many more samples need to be collected to maintain low Monte Carlo error in posterior summaries
- $\triangleright$  For very poor mixing chain, may even need millions of iterations.
- $\triangleright$  Routinely examine trace plots!

イロメ イ何 メラモン イラメ

## Example - trace plot with good mixing

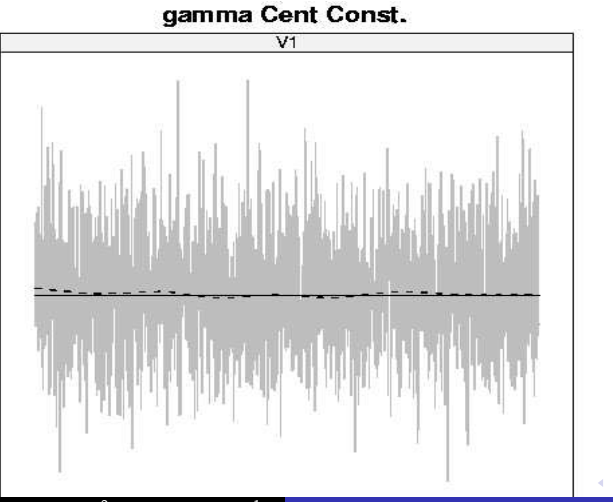

David Dunson $^1$ , Amy Herring $^2$  & Rich MacLehose $^1$ 

Introduction to Bayesian Modeling of [Epidemiologic](#page-0-0) Data

つへへ

#### How to summarize results from the MCMC chain?

 $\triangleright$  Posterior mean: estimated by average of samples collected after discarding burn-in

イロメ イ御 メイモメ イモメ

#### How to summarize results from the MCMC chain?

- $\triangleright$  Posterior mean: estimated by average of samples collected after discarding burn-in
- $\triangleright$  Posterior mean provides alternative to maximum likelihood estimate as a single summary.

イロメ マ桐 メラモンマチン

#### How to summarize results from the MCMC chain?

- $\triangleright$  Posterior mean: estimated by average of samples collected after discarding burn-in
- $\triangleright$  Posterior mean provides alternative to maximum likelihood estimate as a single summary.
- $\triangleright$  As a Bayesian alternative to the confidence interval, one can use a credible interval

イロメ マ桐 メラモンマチン

#### How to summarize results from the MCMC chain?

- $\triangleright$  Posterior mean: estimated by average of samples collected after discarding burn-in
- $\triangleright$  Posterior mean provides alternative to maximum likelihood estimate as a single summary.
- $\triangleright$  As a Bayesian alternative to the confidence interval, one can use a credible interval
- $\blacktriangleright$  The 100(1 −  $\alpha$ )% credible interval ranges from the  $\alpha/2$  to  $1 - \alpha/2$  empirical percentiles of the collected samples

イロメ マ桐 メラモンマチン

#### How to summarize results from the MCMC chain?

- $\triangleright$  Posterior mean: estimated by average of samples collected after discarding burn-in
- $\triangleright$  Posterior mean provides alternative to maximum likelihood estimate as a single summary.
- $\triangleright$  As a Bayesian alternative to the confidence interval, one can use a credible interval
- $\triangleright$  The 100(1 −  $\alpha$ )% credible interval ranges from the  $\alpha/2$  to  $1 - \alpha/2$  empirical percentiles of the collected samples
- $\triangleright$  Credible intervals can be calculated for functionals (e.g., odds ratios) by first applying the function to each MCMC sample

 $4$  ロ )  $4$  何 )  $4$  ミ )  $4$  ( = )

#### Posterior probabilities

 $\triangleright$  Often interest focuses on the weight of evidence of  $H_1 : \theta_i > 0$ 

David Dunson $^1$ , Amy Herring $^2$  & Rich MacLehose $^1$ Introduction to Bayesian Modeling of [Epidemiologic](#page-0-0) Data

イロメ イ御 メイモメ イモメ

## Posterior probabilities

- **If Often interest focuses on the weight of evidence of**  $H_1 : \theta_i > 0$
- $\blacktriangleright$  The posterior probability of  $H_1$  can be calculated easily from the MCMC output as simply the proportion of collected samples having  $\theta_i > 0$ .

 $4.17 \times$ 

**Administration** 

## Posterior probabilities

- **If Often interest focuses on the weight of evidence of**  $H_1 : \theta_i > 0$
- $\triangleright$  The posterior probability of  $H_1$  can be calculated easily from the MCMC output as simply the proportion of collected samples having  $\theta_i > 0$ .
- $\triangleright$  A high value (e.g., greater than 0.95) suggests strong evidence in favor of  $H_1$

イロト イ団ト イチト イチト

### Marginal posterior density estimation

 $\triangleright$  Summary statistics such as the mean, median, standard deviation, etc provide an incomplete picture

a mills.

 $\mathcal{A}$  and  $\mathcal{A}$  in  $\mathcal{A}$  . The  $\mathcal{A}$ 

## Marginal posterior density estimation

- $\triangleright$  Summary statistics such as the mean, median, standard deviation, etc provide an incomplete picture
- $\triangleright$  Since we have many samples from the posterior, we can accurately estimate the exact posterior density

 $\mathcal{A}$  and  $\mathcal{A}$  in  $\mathcal{A}$  . The  $\mathcal{A}$ 

## Marginal posterior density estimation

- $\blacktriangleright$  Summary statistics such as the mean, median, standard deviation, etc provide an incomplete picture
- $\triangleright$  Since we have many samples from the posterior, we can accurately estimate the exact posterior density
- $\triangleright$  This can be done using a kernel-smoothed density estimation procedure applied to the samples

イロト イ団ト イチト イチト

#### How to get started?

 $\triangleright$  It is not necessary to understand MCMC theory to implement Bayesian analyses

イロメ イ御 メイモメ イモメ

#### How to get started?

- $\blacktriangleright$  It is not necessary to understand MCMC theory to implement Bayesian analyses
- $\triangleright$  WinBUGS is a general software package for implementing MCMC in a very broad variety of models

イロメ イ何 メラモン イラメ

## How to get started?

- $\blacktriangleright$  It is not necessary to understand MCMC theory to implement Bayesian analyses
- $\triangleright$  WinBUGS is a general software package for implementing MCMC in a very broad variety of models
- ▶ WinBUGS can accommodate hierarchical models, missing data, spatial correlation, etc (Rich will illustrate)

 $\Omega$ 

イロト イ団ト イチト イチト

## How to get started?

- $\blacktriangleright$  It is not necessary to understand MCMC theory to implement Bayesian analyses
- $\triangleright$  WinBUGS is a general software package for implementing MCMC in a very broad variety of models
- $\triangleright$  WinBUGS can accommodate hierarchical models, missing data, spatial correlation, etc (Rich will illustrate)
- $\triangleright$  SAS also has several new Bayes Procs available (Amy will illustrate)

イロメ イ何 メラモン イラメ